TRAEGER.DE Söllnerstr. 9 92637 Weiden [info@traeger.de](mailto:info@traeger.de?subject=PlcMemberCollection Class) +49 (0)961 48 23 0 0

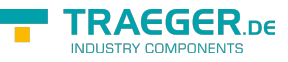

# <span id="page-0-0"></span>PlcMemberCollection Class

**Namespace:** IPS7Lnk.Advanced **Assemblies:** IPS7LnkNet.Advanced.dll

Represents a collection of [PlcMember](https://docs.traeger.de/en/software/sdk/s7/net/api/ips7lnk.advanced.plcmember) objects.

#### **C#**

```
public class PlcMemberCollection : KeyedCollection<PlcName, PlcMember>, IList<PlcMember>,
ICollection<PlcMember>, IList, ICollection, IReadOnlyList<PlcMember>,
IReadOnlyCollection<PlcMember>, IEnumerable<PlcMember>, IEnumerable
```
**Inheritance** [Object](https://docs.microsoft.com/en-us/dotnet/api/system.object) > [Collection<](https://docs.microsoft.com/en-us/dotnet/api/system.collections.objectmodel.collection)[PlcMember>](https://docs.traeger.de/en/software/sdk/s7/net/api/ips7lnk.advanced.plcmember) > [KeyedCollection<](https://docs.microsoft.com/en-us/dotnet/api/system.collections.objectmodel.keyedcollection)[PlcName](https://docs.traeger.de/en/software/sdk/s7/net/api/ips7lnk.advanced.plcname), [PlcMember>](https://docs.traeger.de/en/software/sdk/s7/net/api/ips7lnk.advanced.plcmember) > PlcMemberCollection

**Implements** [IList<](https://docs.microsoft.com/en-us/dotnet/api/system.collections.generic.ilist)[PlcMember>](https://docs.traeger.de/en/software/sdk/s7/net/api/ips7lnk.advanced.plcmember), [ICollection](https://docs.microsoft.com/en-us/dotnet/api/system.collections.generic.icollection)[<PlcMember>](https://docs.traeger.de/en/software/sdk/s7/net/api/ips7lnk.advanced.plcmember), [IList,](https://docs.microsoft.com/en-us/dotnet/api/system.collections.ilist) [ICollection](https://docs.microsoft.com/en-us/dotnet/api/system.collections.icollection), [IReadOnlyList](https://docs.microsoft.com/en-us/dotnet/api/system.collections.generic.ireadonlylist)[<PlcMember>](https://docs.traeger.de/en/software/sdk/s7/net/api/ips7lnk.advanced.plcmember), [IReadOnlyCollection<](https://docs.microsoft.com/en-us/dotnet/api/system.collections.generic.ireadonlycollection)[PlcMember](https://docs.traeger.de/en/software/sdk/s7/net/api/ips7lnk.advanced.plcmember)>, [IEnumerable<](https://docs.microsoft.com/en-us/dotnet/api/system.collections.generic.ienumerable)[PlcMember](https://docs.traeger.de/en/software/sdk/s7/net/api/ips7lnk.advanced.plcmember)>, [IEnumerable](https://docs.microsoft.com/en-us/dotnet/api/system.collections.ienumerable)

### <span id="page-0-1"></span>**Constructors**

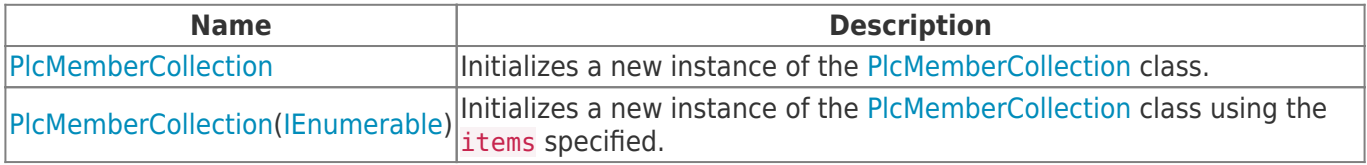

### <span id="page-0-2"></span>Methods

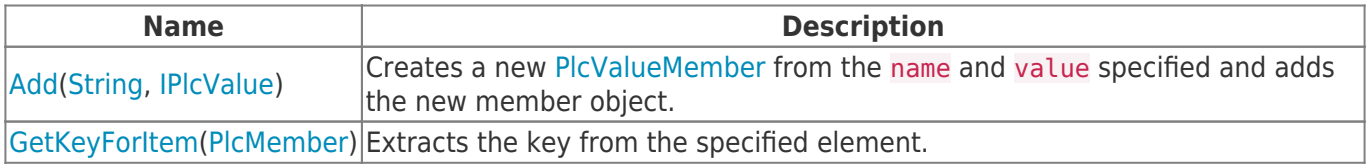

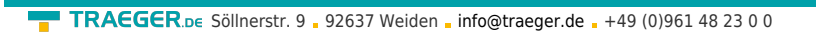

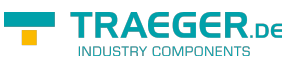

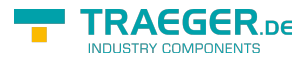

## **Table of Contents**

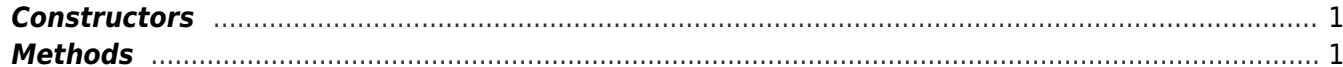